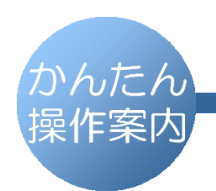

## **SHARP**

デジタルコードレスファクシミリ UX-D20CL UX-D20CW

「記録紙がつまった!」ときの対処方法

## 操作パネルつまみを持って、操作パネルを起こす  $\mathbf{1}$

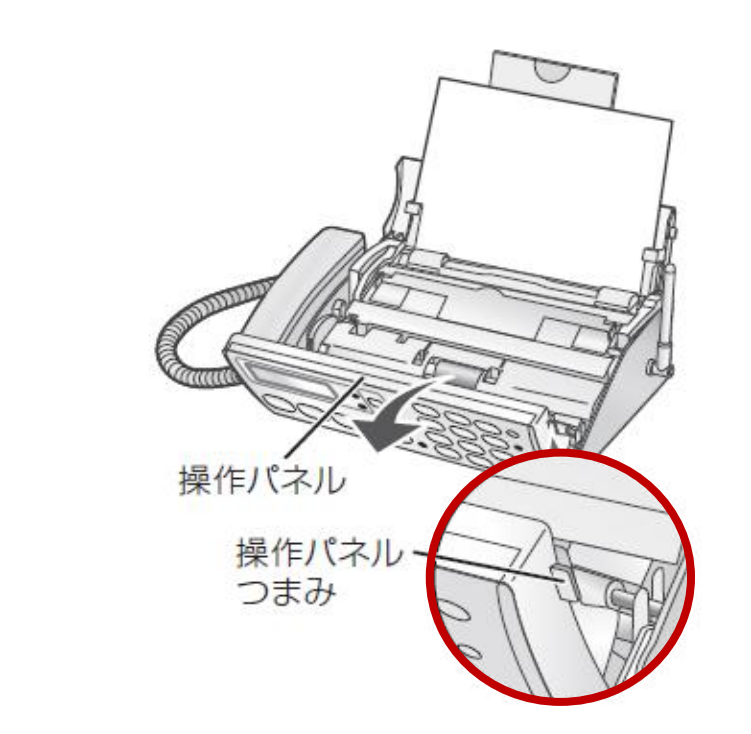

後ろカバー解除レバーを押し上げ、後ろカバーを後ろに起こす

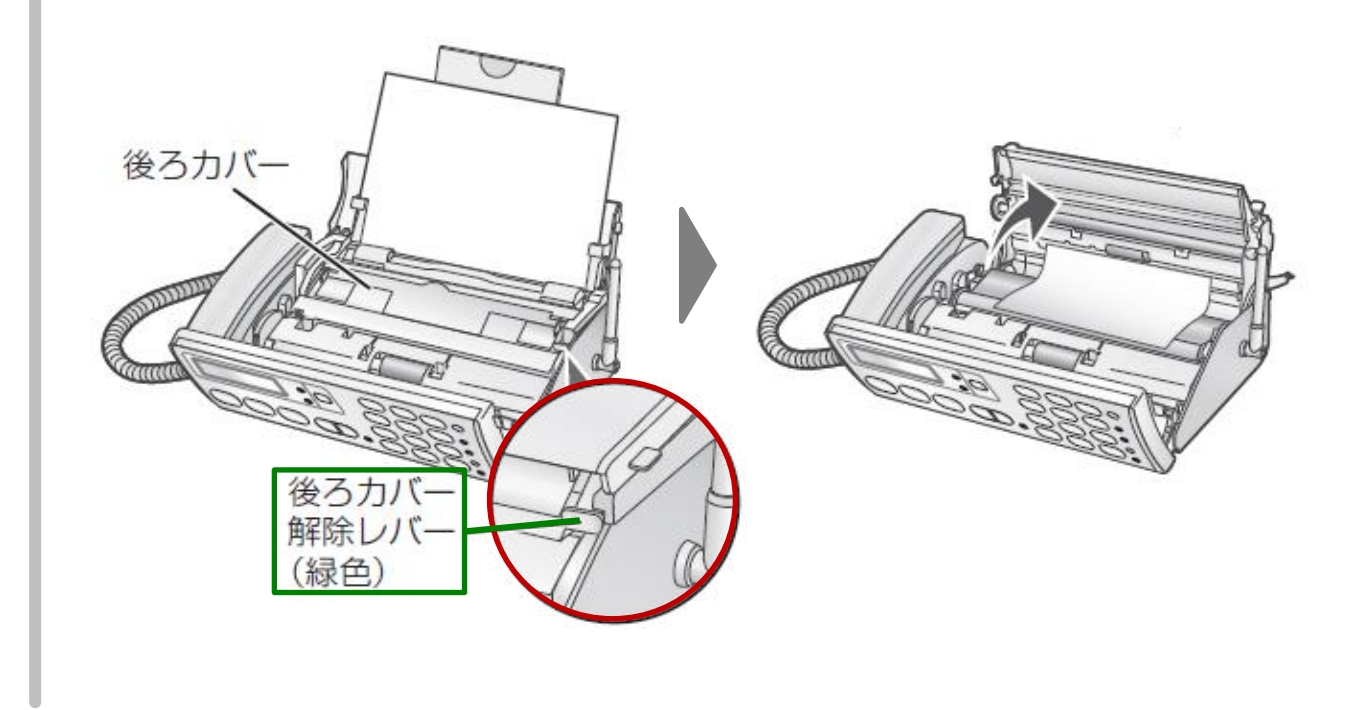

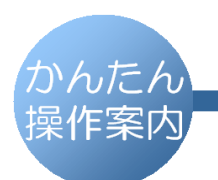

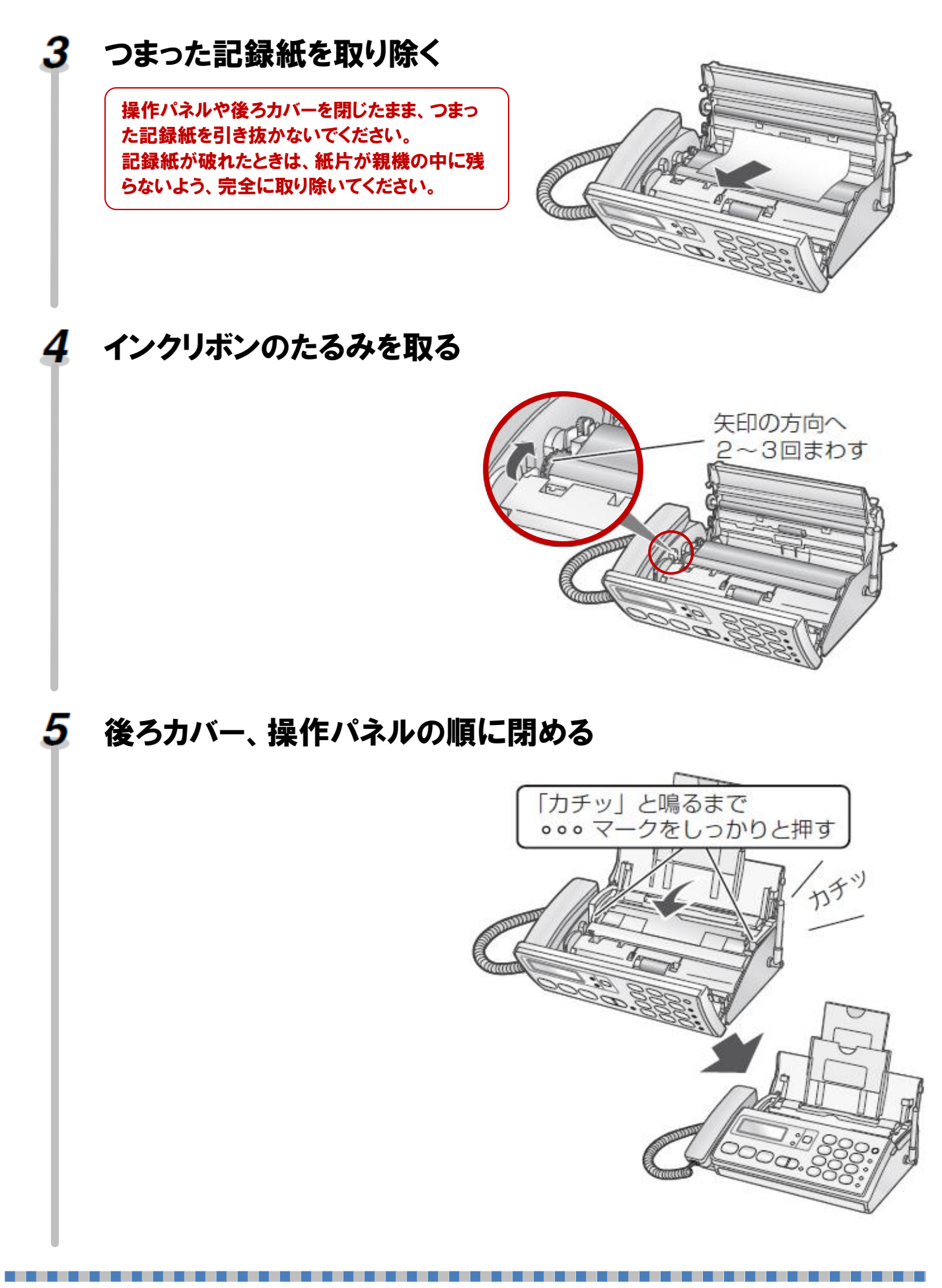